## **Auto Multiple Choice - Feature # 692: anonymiser les corrections des copies annotées**

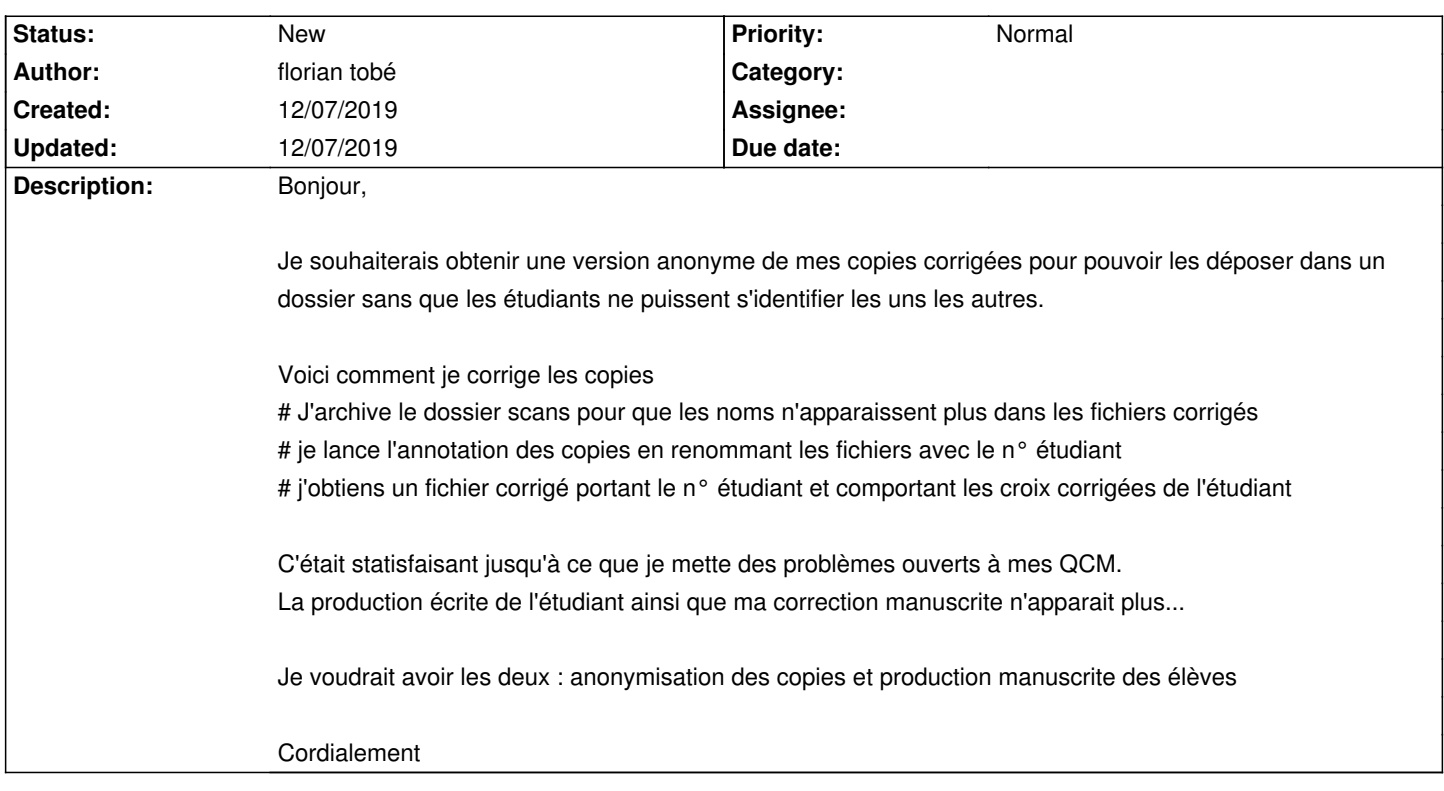

## **History**

**12/07/2019 08:32 am - florian tobé**

Oops ce n'est pas un bug mais une demande de fonctionnalité...

## **12/07/2019 02:16 pm - Alexis Bienvenüe**

*- Tracker changed from Bug to Feature*